# Mafs − Plan 9 userspace file system

Mafs wants you to be able to understand it, so you can be self-sufficient and fix a crash at two in the morning or satisfy your need for speed or a feature. This empowerment is priceless for those with skin in the game.

Mafs is a user space file system to provide system stability and security. It is based on kfs.

As this document aims to also provide working knowledge, it gratuitously uses the actual commands and the relevant C data structure definitions to convey information.

#### Workflow

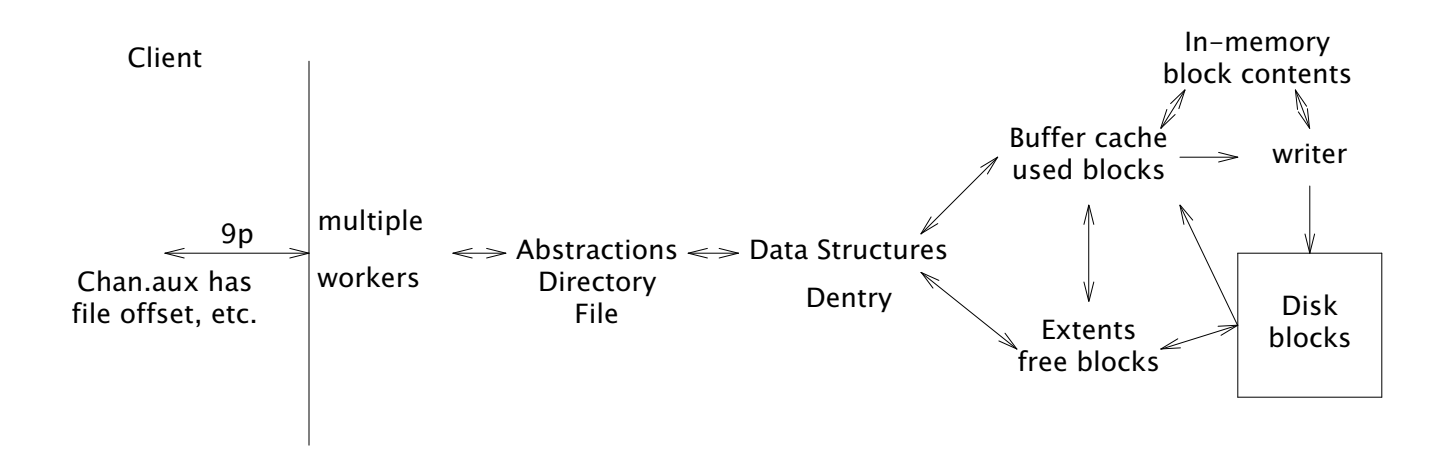

#### Disk Contents

Mafs organizes and saves content on a disk as directories and files, just like any other filesystem.

The unit of storage is a logical block (not physical sector) of data. Disk space is split into 512 byte logical blocks.

A sample disk of 2048 bytes with 4 blocks.

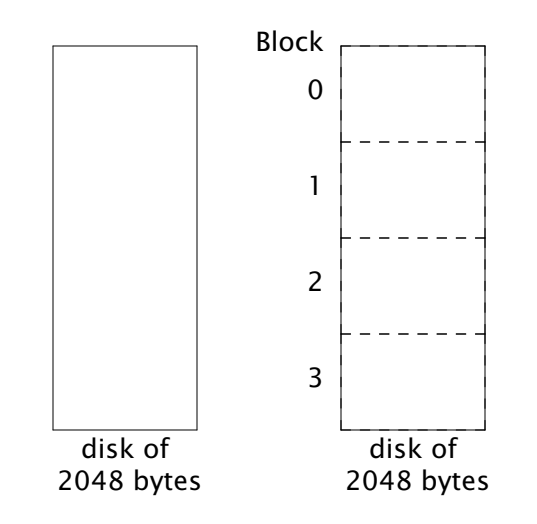

```
A block is stored to the disk with a Tag.
struct Tag
{
     u8 type; /* Tfree, Tmagic, Tdentry, Tdata, Tindn */
     u64 path; /* Qid.path, unique identifier of directory or file */
};
```
Every file or directory is represented on the disk by a directory entry (Dentry). A directory entry uses a block (Tag.type  $=$  Tdentry) and is uniquely identifiable by a Qid.

A file stores its contents in blocks with a Tag.type of Tdata. A directory holds the directory entries of it's children in blocks with a Tag.type of Tdentry.

The blocks used by a file or directory entry are listed in their directory entry. As it is not possible to represent big files using a list of blocks, the blocks are structured to use multiple levels of indirection as file size increases.

A file's data blocks are identified by a tag of Tdata and that file's Qid.path. A directory's data blocks are identified by a tag of Tdentry and Qid.path of the child directory entry. (Is this quirky? Should the child's directory entry have a tag o the parent's Qid.path?)

A block number of zero represents the end of the file's contents. If a file is truncated, the data and indirect blocks are given up and the dentry.dblocks[0] = 0.

Mafs does not store the last access time of a file or directory.

The different types of blocks on a disk are: enum

{

```
Tfree = 0, \frac{1}{2} free block \frac{x}{2}Tmagic, \frac{1}{2} /* the first (zero'th) block holds a magic word \frac{1}{2}/
     Tdentry, / directory entry *//* Tindn are last, to allow for future increases */
     Tdata, /* actual file contents */
     Tind0, /* contains a list of Tdata block numberss for files
                           and Tdentry block numbers for directories.*/
     Tind1, /* contains a list of Tind0 block numbers */
     Tind2, /* contains a list of Tind1 block numbers */
     Tind3, /* contains a list of Tind2 block numbers */
     Tind4, \frac{1}{2} /* contains a list of Tind3 block numbers \frac{x}{i}Tind5, \frac{1}{2} contains a list of Tind4 block numbers, maximum file size 26 TiB \frac{x}{2}};
A directory entry is defined as:
enum {
     Rawblocksize= 512, /* real block size */
     Ndblock = 32./* number of direct blocks in a Dentry */Niblock = 6, \frac{1}{2} maximum depth of indirect blocks \frac{x}{i}};
struct Qid9p1
{
     u32 version;
     u64 path; \frac{1}{2} /* unique identifier \frac{x}{2}};
struct Dentry1
{
     Qid9p1 qid;
     u64 size; \frac{1}{2} /* 0 for directories. For files, size in bytes of the content \frac{x}{i}u64 pdblkno; \frac{1}{2} parent dentry absolute block number. 0 for root. \frac{x}{2}u64 pqpath; /* parent qid.path */
     u64 mtime; \frac{1}{2} modified time nano seconds from epoch \frac{1}{2}u32 mode; \frac{1}{2} /* same bits as defined in lib.h Dir.mode */
     s16 uid;
     s16 gid;
     s16 muid;
     u64 dblocks[Ndblock]; /* direct blocks. */
                                /* List of Tdata block numbers for files and
                                     Tdentry block numbers for directories */
                                /* Tag.type = Tdentry for directories and Tdata for files */u64 iblocks[Niblock]; /* indirect blocks */
};
/*
* Derived constants
* Ndentryperblock: number of directory entries per block
* Nindperblock: number of block pointers per block
*/
```

```
enum {
    Blocksize = Rawblocksize - sizeof(Tag),
    Namelen = (Blocksize-sizeof(Dentry1)), \gamma* maximum size of the name of a file or directory */
    Ndentryperblock = 1, /* Blocksize / sizeof(Dentry), */
    Nindperblock = Blocksize / sizeof(u64),
};
struct Dentry
{
    struct Dentry1;
    char name[Namelen];
```

```
};
```
A directory entry once assigned is not given up until the parent directory is removed. It is zero'ed if the directory entry is removed. It is reused by the next directory entry created under that parent directory. This removes the need for garbage collection of directory entries on removals and also avoids zero block numbers in the middle of a directory. A zero block number while traversing a directory entry's dblocks or iblocks represents the end of directory or file contents. When a directory is removed, the parent will have a directory entry with a tag of Tdentry and Qpnone and the rest of the contents set to zero.

A directory's size is always zero.

```
tests/6.sizes # shows the values of the above derived variables.
Namelen 144 Ndblock 32 Niblock 6
Blocksize 502 Nindperblock 62
A Tind0 unit points to 1 data blocks (502 bytes)
         block points to 62 data blocks
         reli start 32 max 93
         max size 94*Blocksize = 47188 bytesA Tind1 unit points to 62 data blocks (31124 bytes)
         block points to 3844 data blocks
         reli start 94 max 3937
         max size 3938*Blocksize = 1976876 bytes = 1 MiBA Tind2 unit points to 3844 data blocks (1929688 bytes)
         block points to 238328 data blocks
         reli start 3938 max 242265
         max size 242266*Blocksize = 121617532 bytes = 115 MHzA Tind3 unit points to 238328 data blocks (119640656 bytes)
         block points to 14776336 data blocks
         reli start 242266 max 15018601
         max size 15018602*Blocksize = 7539338204 bytes = 7 GiBA Tind4 unit points to 14776336 data blocks (7417720672 bytes)
         block points to 916132832 data blocks
         reli start 15018602 max 931151433
         max size 931151434*Blocksize = 467438019868 bytes = 435 GiBA Tind5 unit points to 916132832 data blocks (459898681664 bytes)
         block points to 56800235584 data blocks
         reli start 931151434 max 57731387017
         max size 57731387018*Blocksize = 28981156283036 bytes = 26 TiB
```
On an empty mafs filesystem mounted at /n/mafs, the disk contents added by the below commands are: mkdir /n/mafs/dir1 echo test > /n/mafs/dir1/file1

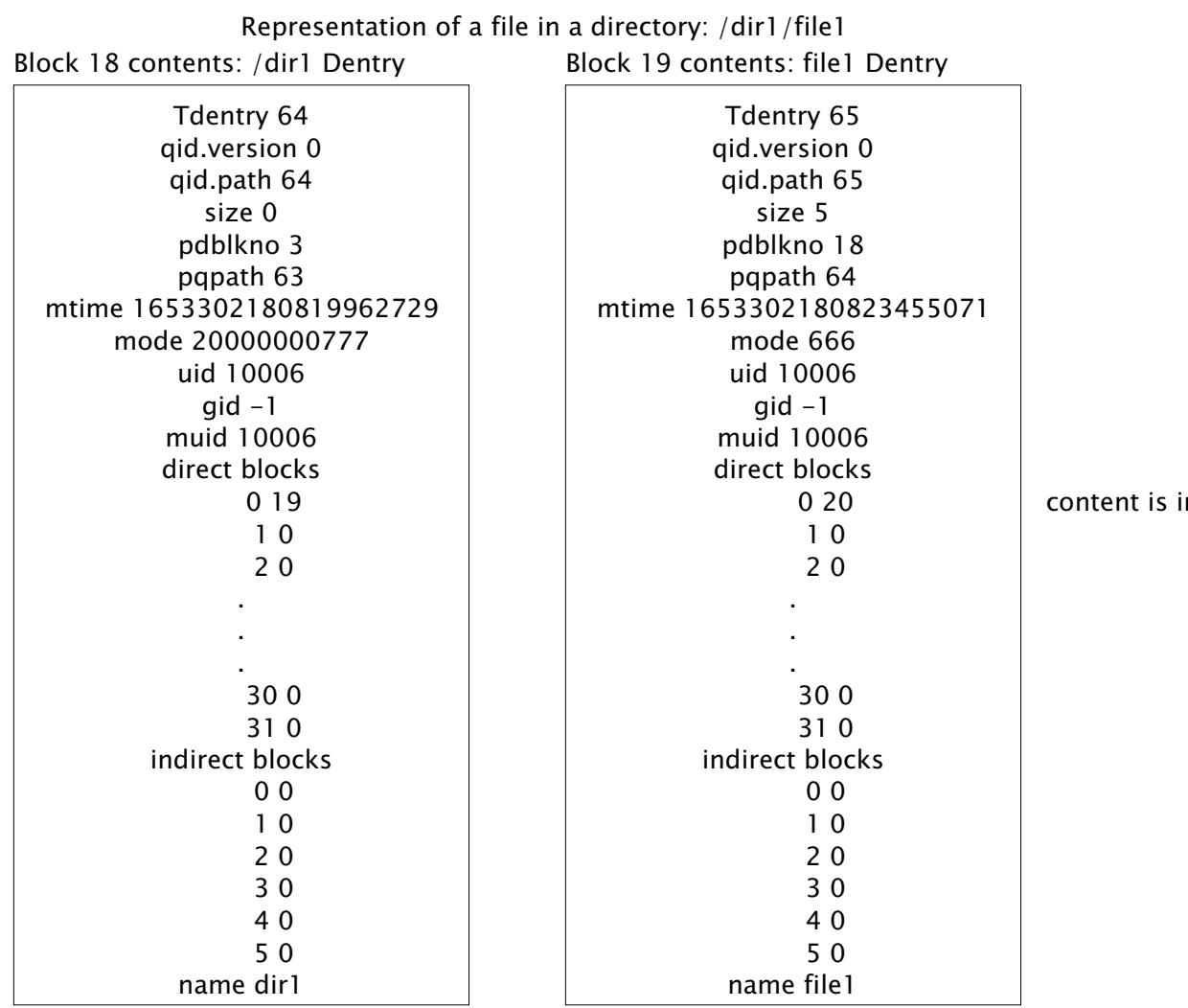

Contents of block 20 are: disk/block tests/test.1/disk 20 Tdata 65 test

n Block 20

Block 21 contents: /dir2 directory entry Representation of two files in a directory (/dir2/file1 and /dir2/file2) Block 22 contents: file1 directory entry

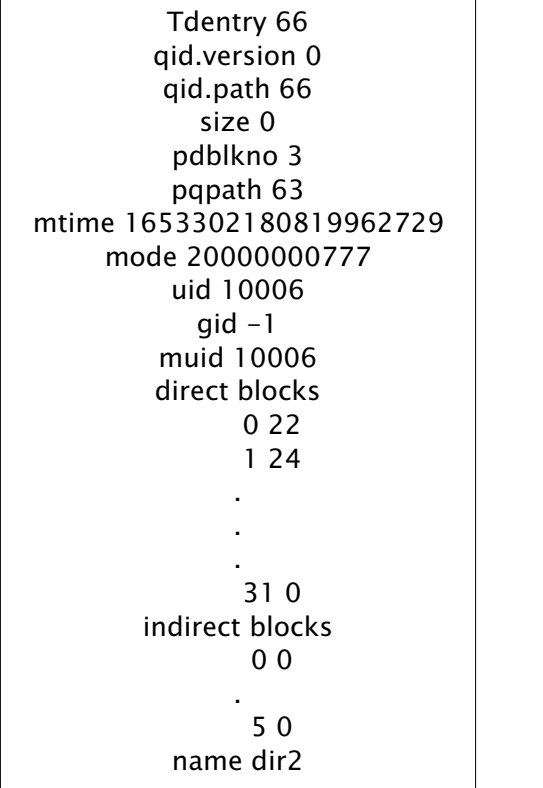

Tdentry 67 qid.version 0 qid.path 67 size 5 pdblkno 21 pqpath 66 mtime 1653302180823455071 mode 666 uid 10006  $gid -1$ muid 10006 direct blocks 0 23 1 0 . . . 31 0 indirect blocks 0 0 . 5 0 name file1

Block 24 contents: file2 directory entry

Tdentry 68 qid.version 0 qid.path 68 size 5 pdblkno 21 pqpath 66 mtime 1653302180823455071 mode 666 uid 10006  $gid -1$ muid 10006 direct blocks 0 25 1 0 . . . 31 0 indirect blocks 0 0 . 5 0 name file2

iblocks[0] has the block number of a Tind0 block. A Tind0 block contains a list of Tdata block numbers for files or a list of Tdentry block numbers for directories.

iblocks[1] has the block number of a Tind1 block. A Tind1 block contains a list of Tind0 block numbers.

Similarly, for other iblocks[n] entries, iblocks[n] has the block number of a Tind*n* block. A Tind*n* block contains a list of Tind*(n−1)* block numbers.

Relative index

The zero'th relative index in a directory entry is the first data block. The next relative index is the second data block of the directory entry, and so on.

tests/6.reli shows how a relative index (reli) is translated into an actual disk block number.

To find the actual block number where the first block (zero'th as zero indexed) of a file is stored: tests/6.reli 0 # command, below is the output of this command reli 0

dblock[0]

To find the actual block number where the second block of a file is stored: tests/6.reli 1 reli 1 dblock[1]

And so on, for the 32nd and 33rd blocks of a file: tests/6.reli 31 reli 31 dblock[31]

tests/6.reli 32 reli 32 iblock[0] Tind0 reli 0 is at [0]

This is how the last block of a 26 TiB file would be stored: tests/6.reli 57731387017 reli 57731387017 iblock[5] Tind5 reli 56800235583 is at [61] Tind4 reli 916132831 is at [61] Tind3 reli 14776335 is at [61] Tind2 reli 238327 is at [61] Tind1 reli 3843 is at [61] Tind0 reli 61 is at [61]

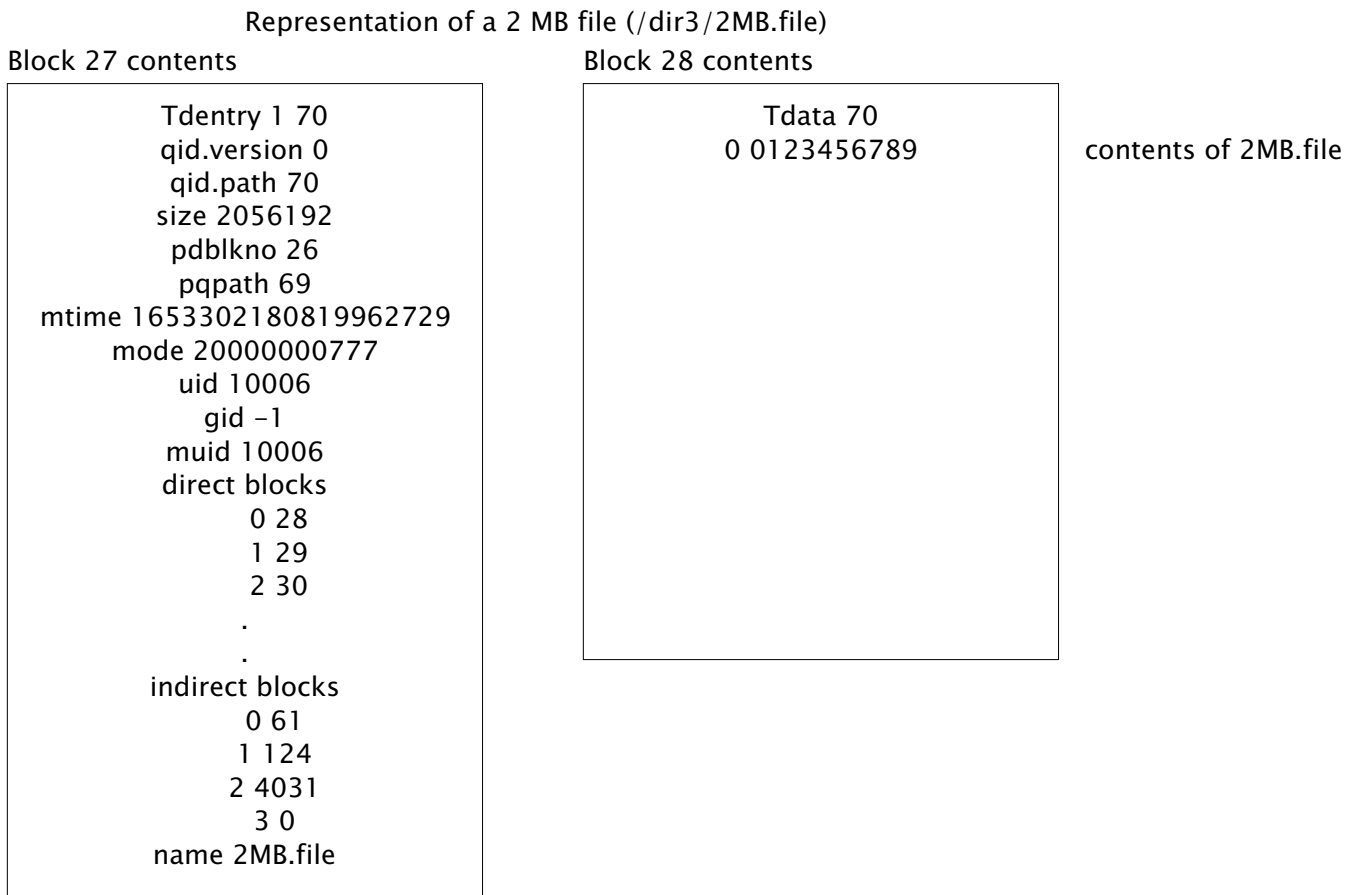

 $-8 -$ 

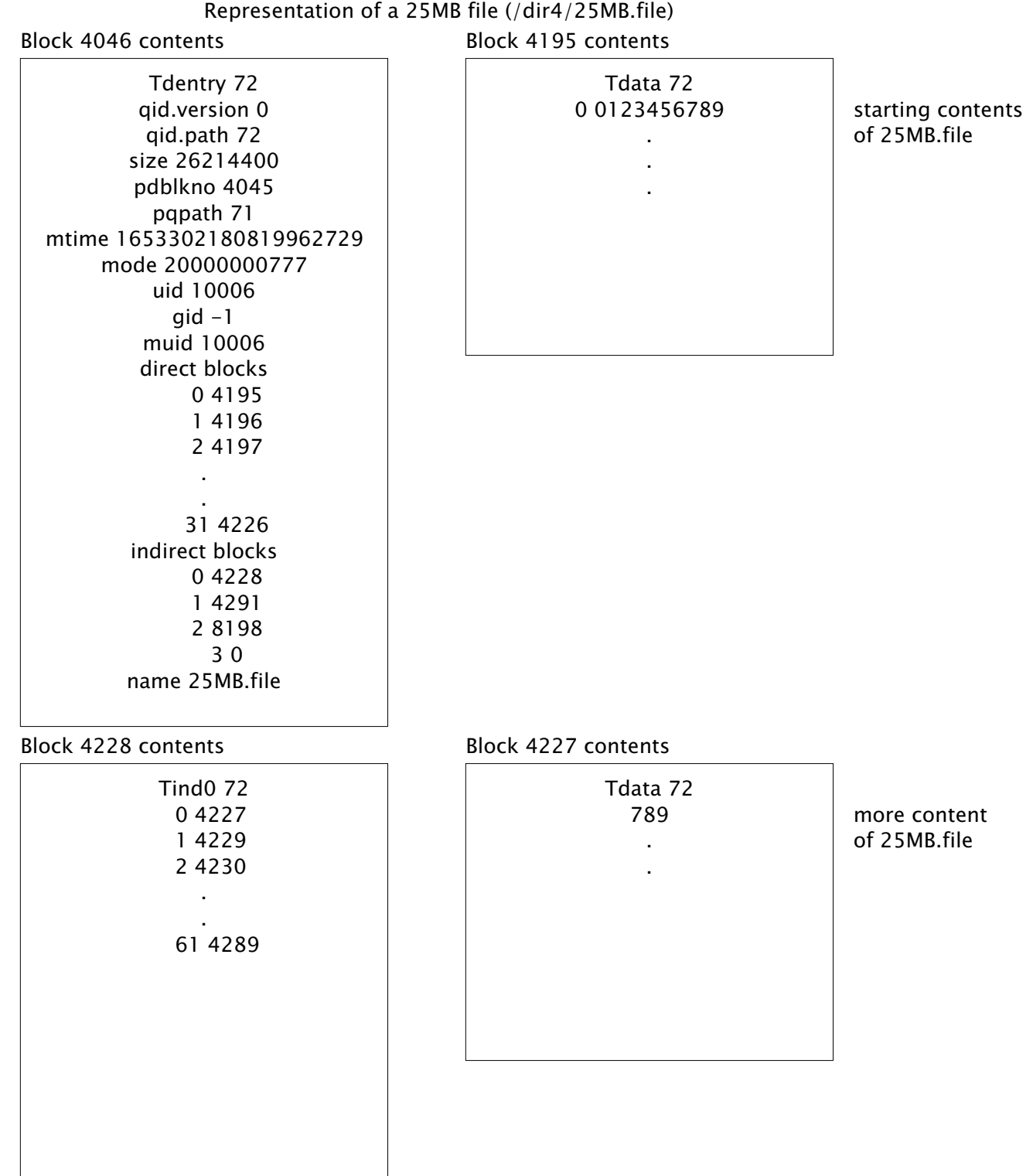

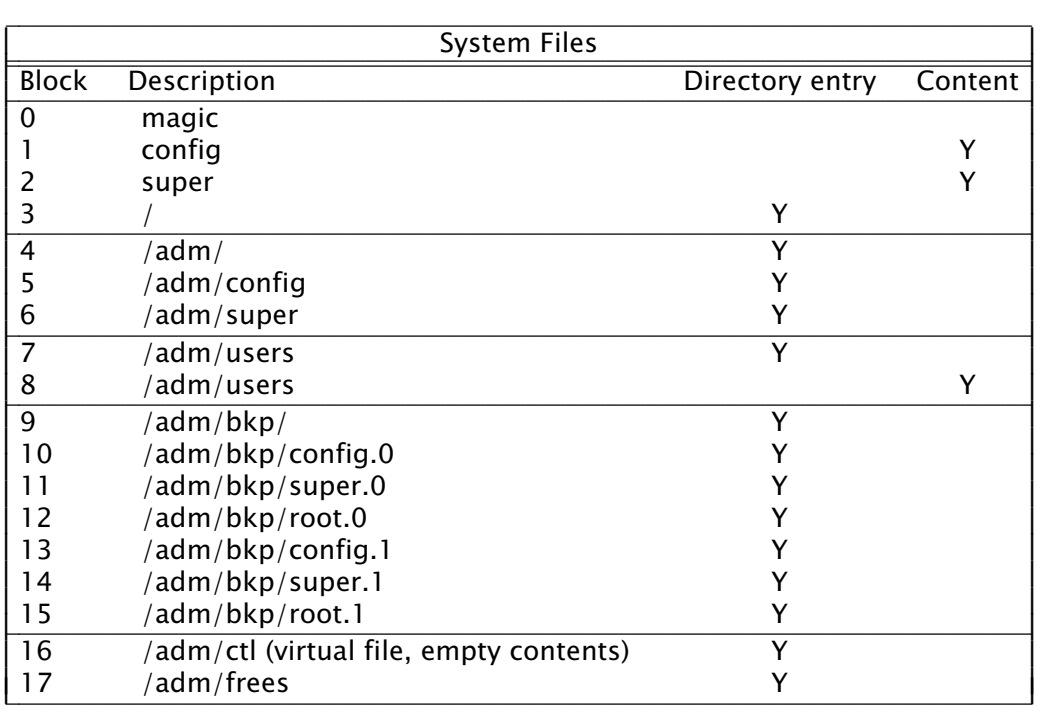

The /adm/ctl file is used to halt or sync the file system. /adm/users is a r/w file that will reload users when written to it. The owner of the /adm/ctl file or any user belonging to the sys group can ream the disk.

There is no /adm/magic as the block number of the magic block is zero and zero block in a directory entry signifies the end of the directory contents.

#### Backup blocks

Three copies of Config, Super and Root blocks are maintained. This ensures two backups of config, Super and root blocks.

The backup block numbers on the disk are calculated during ream based on the disk size.

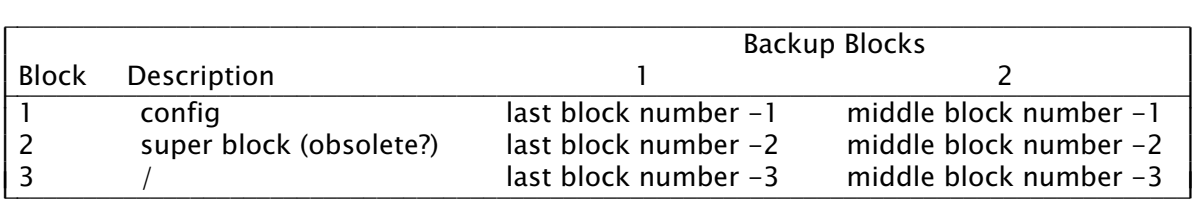

Mafs needs atleast Nminblocks=17 blocks (8.5 KB). The middle block number is Nminblocks + ((nblocks - Nminblocks)/2), where nblocks = total number of blocks.

kfs and cwfs use 8192 byte blocks. Hence, they store multiple directory entries (Dentry) per block. They use slot numbers to identify a particular directory entry in a block of directory entries. Mafs avoids that be using 512 byte blocks thus having only one directory entry per block. This avoids locking up other sibling directory entries on access.

# Buffer cache − Hash buckets with a circular linked list of Iobuf's for collisions.

An Iobuf is used to represent a block in memory. An Iobuf is unique to a block. All disk interaction, except for free block management, happens through an Iobuf. We read a block from the disk into an Iobuf. To update a block on the disk, we write to an Iobuf, which, in-turn gets written to the disk.

An Iobuf is protected by a read-write lock (RWlock). This ensures synchronization across multiple processes updating the same file.

 $qethuff()$ , putbuf $q$ ) and putbuffree $q$ ) are used to manage Iobuf's. The contents of an Iobuf is not touched unless it is locked between getbuf(), putbuf() and putbuffree() calls. The Iobuf.dirties Ref is decremented by the writer's dowrite() without a lock(). This is to avoid deadlocks between putbuf() and the writer especially when the writer queue is full.

allocblock() allocates a free block into an Iobuf.

freeblock() erases the Iobuf and returns the block to the free block management routines.

Iobuf's are organized into a list of hash buckets to speed up access.

```
struct Hiob /* Hash bucket */
{
     Iobuf* link; \frac{1}{2} /* least recently used lobuf in the circular linked list */
     QLock; /* controls access to this hash bucket */
};
struct Iobuf
{
     Ref;
     RWLock; \frac{1}{2} /* controls access to this lobuf \frac{x}{2}u64 blkno; \frac{1}{2} block number on the disk, primary key \frac{x}{2}Iobuf *fore; /* for lru */
     Iobuf *back; /* for Iru */union{
          u8 *xiobuf; /* "real" buffer pointer */
          Content *io; \frac{1}{2} cast'able to contents */
     };
     Ref dirties; \frac{1}{2} number of versions of this block yet to be written by the writer \frac{1}{2}};
```
The Iobuf's are arranged into a list of hash buckets. Each bucket points a circular linked list of lobuf's to handle collisions. If all the lobuf's in the circular linked list are locked, new lobuf's are added to this linked list. This circular list is ordered on a least recently used basis. Jobuf's once added to this list are not removed. When an lobuf is not in the list, the oldest unlocked Iobuf is reused.

Hiob hiob[nbuckets] is a valid representation of the list of hash buckets. The block number is hashed to arrive at the relevant hash bucket index.

hiob[hash(block number)].link = Address of lobuf0, where lobuf0 is the least recently used Iobuf.

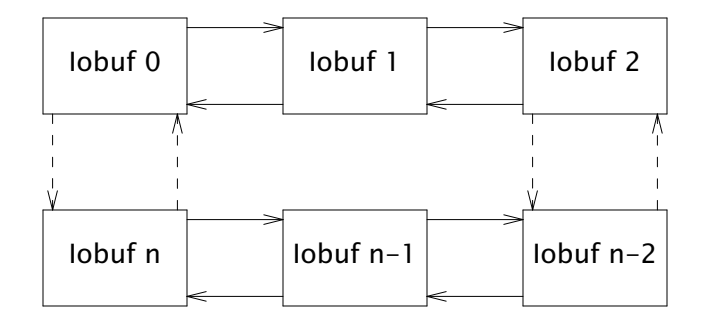

The size of the buffer cache is: number of hash buckets  $*$  collisions per hash bucket  $*$ block size. The approximate size of the buffer cache  $=$  Nbuckets  $*$  Ncollisions  $*$  Rawblocksize = 256  $*$  10  $*$  512 bytes = 1.28GiB. The -h parameter can be used to change the number of hash buckets.

If you have RAM to spare, increase Nbuckets instead of Ncollisions as the hash index lookup is faster than searching through a linked list.

Iobuf.Ref is used to avoid locking up the hash bucket when a process is waiting for a lock on an Iobuf in that hash bucket.

Iobuf.Ref ensures that an Iobuf is not stolen before another process can get to wlock()'ing it after letting go of the lock on the hash bucket. We cannot hold the lock on the hash bucket until we wlock() the iobuf as that blocks other processes from using the hash bucket. This could also result in a deadlock. For example, the directory entry is block 18, which hashes to a hash index of 7. A writer() locked the directory entry iobuf and wants to add a data block 84 to the directory entry. Block 84 hashes to the same hash index of 7. Another process wanting to access the directory entry is waiting for a lock on that io buffer. While doing so, it has locked the hash bucket. Now, this has caused a deadlock between both these processes. The first process cannot proceed until it can lock the hash bucket holding block 84 and is still holding the lock on the directory entry in block 18. The second process cannot lock block 18 and is holding the lock on the hash bucket.

for locking a buffer:

qlock(hash bucket); incref(buffer); qunlock(hash bucket); wlock(buffer); decref(buffer);

```
for stealing an unused buffer:
     qlock(hash bucket);
     find a buffer with ref == 0 and wlock()'able.
     qunlock(hash bucket);
```
for unlocking a buffer: wunlock(buffer);

# Asynchronous writes

The blocks to be written to a disk are stored to a linked list represented by: struct Dirties

```
{
     QLock lck; /* controls access to this queue */Wbuf *head, *tail; \frac{1}{2} /* linked list of dirty blocks yet to be written to the disk */
     s32 n;
     Rendez isfull; \frac{1}{2} /* write throttling */
     Rendez isempty; \frac{1}{2} /* writer does not have to keep polling to find work \frac{x}{i}} drts = {0}:
struct Wbuf
{
     u64 blkno; \frac{1}{2} block number on the disk, primary key \frac{x}{2}Wbuf *prev, *next;
     Iobuf *iobuf; \prime * pointer to the used lobuf in the buffer cache \prime /
     union{
           u8 payload; /* "real" contents */Content io; \frac{1}{2} /* cast'able to contents */
     };
};
```
A writer process takes the blocks from the Dirties linked list on a FIFO (first-in-first-out) basis and writes them to the disk. putbuf() adds blocks to the end of this linked list.

The dirty blocks not yet written to the disk remain in the buffer cache and cannot be stolen when a need for new Iobuf arises.

Free'd blocks are not written to the disk to avoid writing blanks to a disk.

The writer throttles input when there are more than Npendingwrites waiting to be written. This can be adjusted with the -w parameter.

# Free blocks

Free blocks are managed using Extents. The list of free blocks is stored to the disk when shutting down. If this state is not written, then the file system needs to be checked and the list of free blocks should be updated.

When shutting down, the Extents are written to free blocks. This information can be accessed from /adm/frees. Also, fsok in the super block is set to 1. Mafs does not start until fsok is 1. When fsok  $= 0$ , run the sanity check that the unused blocks and the free blocks in /adm/frees match up. disk/reconcile identifies any missing blocks or blocks that are marked as both used and free.

This process of fixing issues and setting fsok to 1 is manual. There is no automatic file system checker as in other file systems. This document aims to empower you with the knowledge to fix your file system issues instead of entrusting your precious data to an arbitrary decision maker such as the file system checker.

A tag of Tfree and Qpnone represent a free block. If a directory entry is removed, the parent will have a zero'ed out child directory entry (Qid.path  $= 0$ ) and a tag of Tdentry and Qpnone.

# Extents

Free blocks and memory are managed using Extents, an abstraction used to manage a continuous list of items.

An Extent represents a continuous list of items. An Extents is a list of such Extent's.

```
struct Extent {
     struct Extent *low, *high; /* sorted by start */
     u64 start; / where this extent starts from */u64 len; \frac{1}{2} /* how many units in this extent */
     /*
          circular least recently used linked list
          limited to Nlru items
      */
     struct Extent *prev, *next;
};
struct Extents {
     Extent *head; \frac{1}{2} /* find the first block in a jiffy */
     QLock lck;
     u32 n; \frac{1}{2} /* number of extents \frac{x}{4}Rendez isempty; \frac{1}{2} fully used, nothing available \frac{x}{2}u8 nlru; \frac{1}{2} /* number of items in the lru linked list \frac{x}{i}Extent *lru; \gamma least recently used extent in the circular lru linked list */
```
};

To allocate n items from Extents, we find the lowest (by block number or memory address) extent that can satisfy our request. If a bigger Extent is available, slice it and take the portion we need.

If there is no available Extent to satisfy our request, panic().

allocblock() and freeblock() use balloc() and bfree() respectively. balloc() assigns blocks from an extent and bfree() adds them to an extent for next allocation.

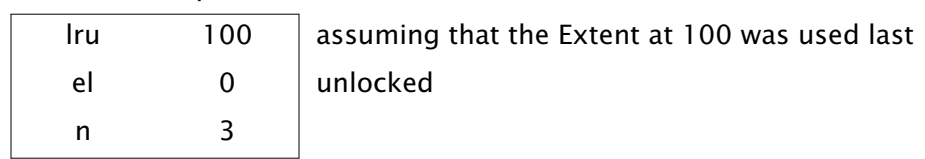

Extents at memory location 1

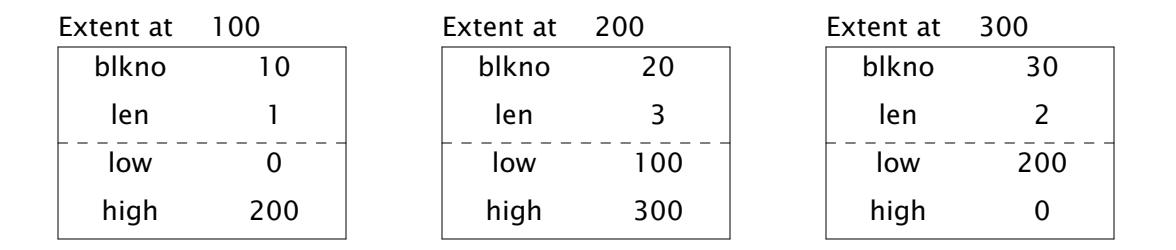

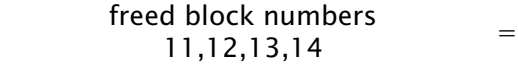

+

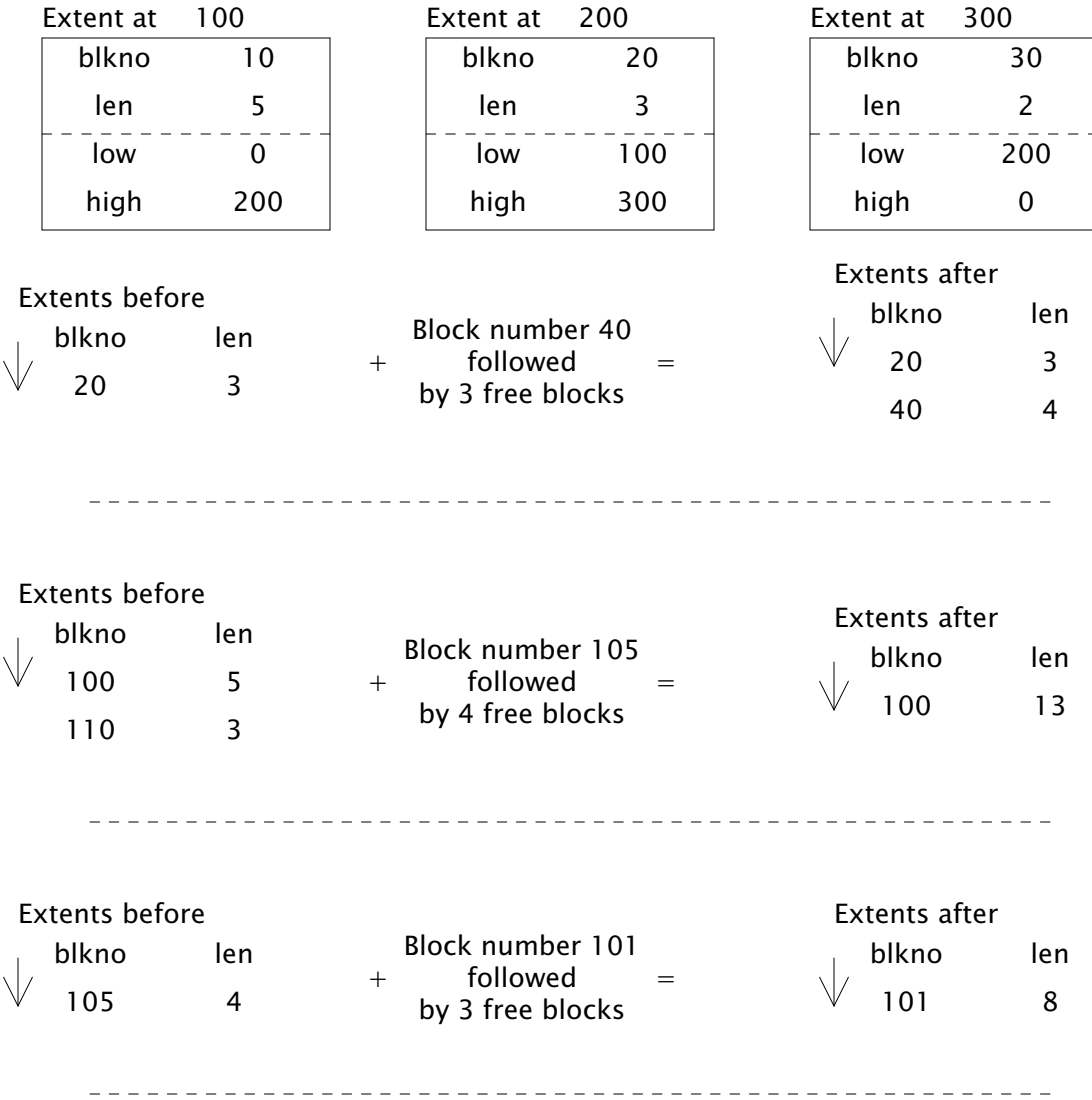

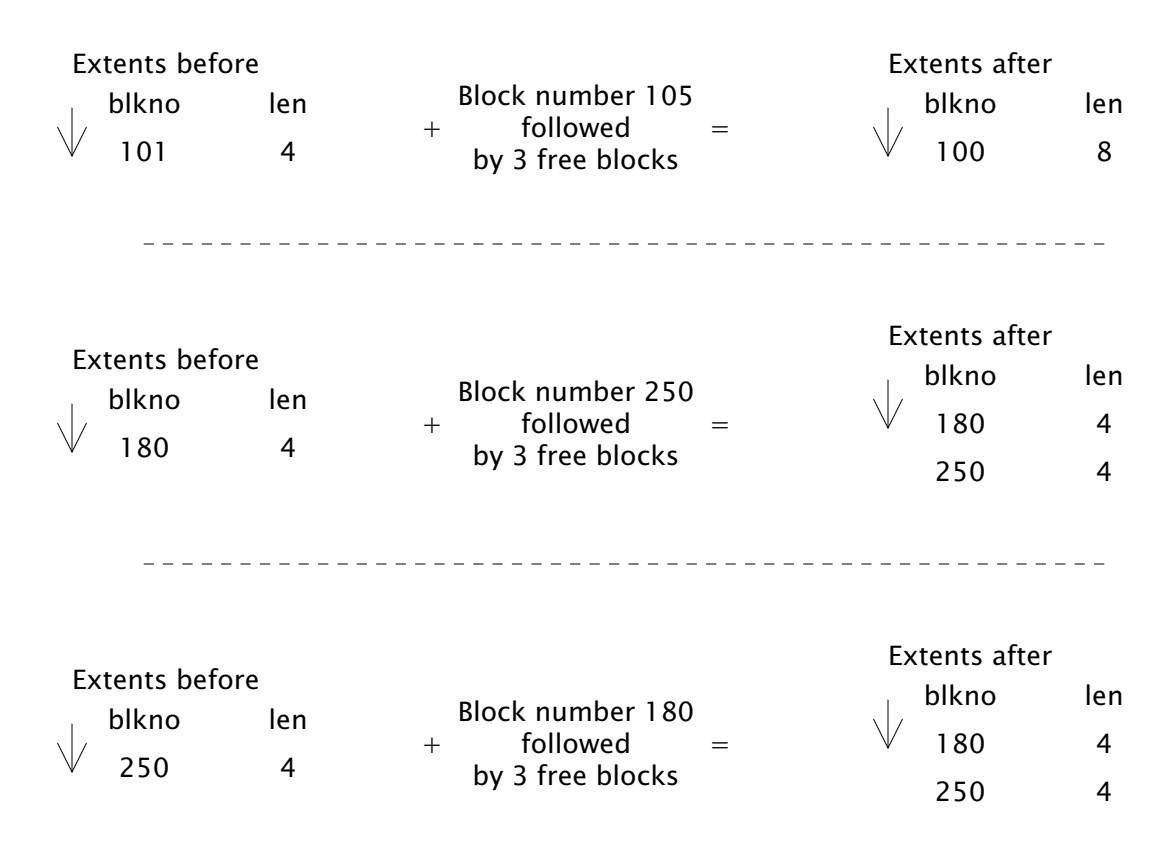

Kfs stores the list of free blocks in a Tfrees block and the Superblock. Instead we use block management routines, similar to pool.h, to allocate and monitor free blocks. On shutdown(), the block management routines (extents.[ch]) store state into the free blocks. This can be read from /adm/frees. On startup, this is read back by the block management routines. On a crash, the fsck can walk the directory structure to identify the free blocks and recreate /adm/frees.

#### Code details

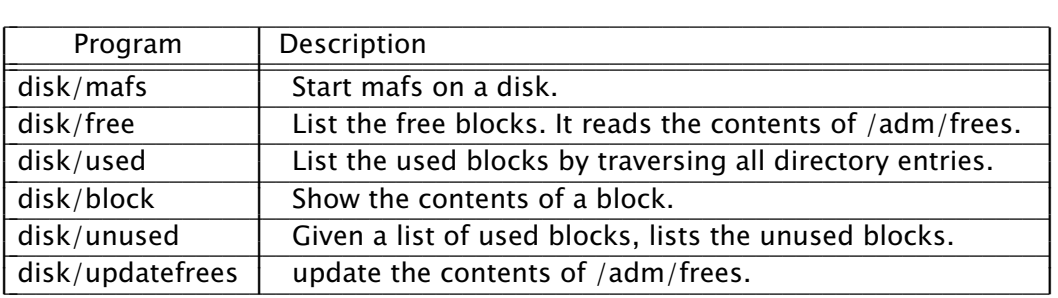

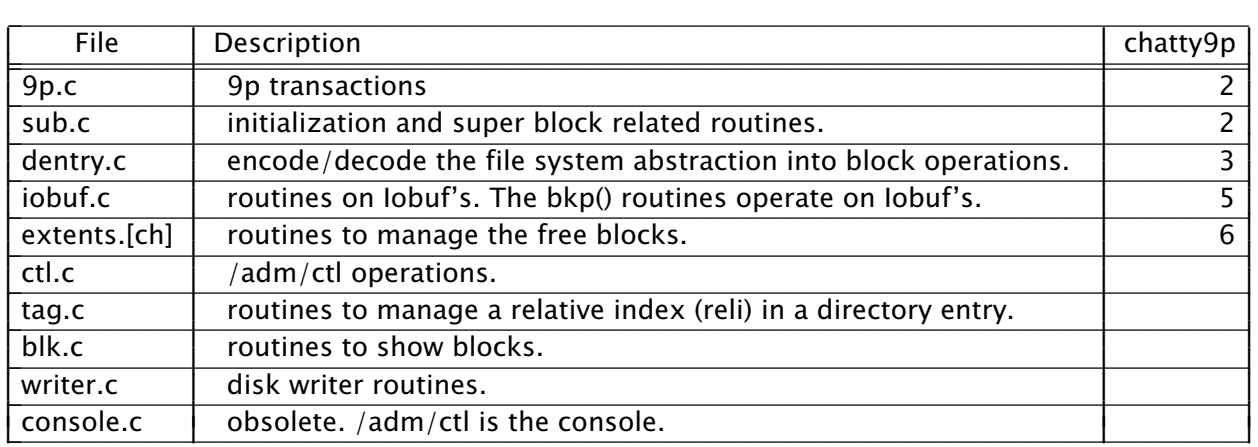

A Chan's state could get out of sync with the contents if another process changes the on-disk state. Ephase error occurs when that happens.

For throughput, multiple processes are used to service 9p i/o requests when the -s flag is not used.

### Useful commands:

Ream and start single process Mafs on a disk and also mount it for use.

mount -c <{disk/mafs -s -r mafs\_myservice -h 10 mydisk <[0=1]} /n/mafs\_myservice -s: use stdin and stdout for communication -r mafs\_myservice: ream the disk using mafs\_myservice as the service name -h 10: use 10 hash buckets mydisk: running Mafs on the mydisk

Ream and start multiple-process mafs on a disk.

disk/mafs -r mafs\_myservice -h 10 mydisk mount -c /srv/mafs\_myservice /n/mafs\_myservice

Ream and start mafs on a file. Also, mount thet filesystem at /n/mafs\_myservice.

dd -if /dev/zero -of myfile -bs 512 -count 128 # 64KB file mount -c <{disk/mafs -s -r mafs\_service -h 10 myfile <[0=1]} /n/mafs\_myservice

# to reuse the contents of myfile later, remove -r (ream) from the above command. mount  $-c \langle disk/mafs -s -h 10 myfile \langle [0=1] \rangle /n/mafs_myservice$ 

Prepare and use a disk (/dev/sdF1) for mafs.

```
disk/fdisk -bawp /dev/sdF1/data # partition the disk
echo 
a fs 9 $-7
w
p
q' | disk/prep -b /dev/sdF1/plan9 # add an fs plan 9 partition to the disk
disk/mafs -r mafs_sdF1 /dev/sdF1/fs # -r to ream the disk
mount -c /srv/mafs_sdF1 /n/mafs_sdF1
```
# for using the mafs file system on the disk later on disk/mafs /dev/sdF1/fs sdF1  $#$  no  $-r$ mount -c /srv/mafs\_sdF1 /n/mafs\_sdF1

Starting mafs on a 2MB byte file. The below commands create a disk.file to use as a disk. Mount /n/mafs\_disk.file for the file system.

dd -if /dev/zero -of disk.file -bs 512 -count 4096; mount  $-c \langle \text{disk/mafs} -s -r \text{ mafs\_disk-file} -m 1 -n \text{ mafs\_disk.file} \rangle$  $<$ [0=1]} /n/mafs\_disk.file

Starting mafs on a RAM file. The below commands create a ramfs filesystem to use as a disk.

ramfs  $-m/n/m$ afs ramfs touch /n/mafs\_ramfs/file dd -if /dev/zero -of /n/mafs\_ramfs/file -count 700 -bs 1m disk/mafs -r mafs\_ramfs\_file /n/mafs\_ramfs/file mount -c /srv/mafs\_ramfs\_file /n/mafs\_ramfs\_file

Sync Mafs. This command does not return until all the writes are written to the disk. So, could take a long time if you have a long writer queue.

echo sync >> /n/mafs\_myservice/adm/ctl

Stop Mafs. This command does not return until all the writes are written to the disk. So, could take a long time if you have a long writer queue.

echo halt >> /n/mafs\_myservice/adm/ctl

Interpret the contents of a block based on the tag and write out a single formatted block based on the tag

disk/block tests/test.0/disk 22

Traverse the directory heirarchy and write out all the used block numbers. disk/reconcile uses the output of this to reconcile the list of used blocks with the list of free blocks. Also, writes the invalid blocks to stderr. Starting from root, walk down each directory entry printing out the linked blocks with invalid tags. Why not just write out the list of dirty blocks too? instead of using a different command for it?

disk/used tests/test.0/disk

From the contents of /adm/frees show the list of free blocks. disk/reconcile uses the output of this to reconcile the list of used blocks with the list of free blocks

disk/free tests/test.0/disk

Read two lists of block numbers and flag the common and missing blocks.

disk/reconcile -u  $\langle$ disk/used tests/test.0/disk} \ -F <{disk/free tests/test.0/disk} 32

Find traverses the heirarchy and identifies the file that a block number belongs to.

disk/find disk.file blocknumber

Find the total number of blocks on a disk.

dd  $-$ if /dev/sdF1/fs  $-$ bs 512  $-$ iseek 1  $-$ count 1  $-$ quiet 1  $|$  awk '\$1  $=$  = "nblocks" { print \$2 }'

Build the list of free blocks. This should match the contents of /adm/frees.

disk/unused <{disk/used /dev/sdF1/fs} 11721040049 # 11721040049 is the total number of disk blocks disk/unused  $\langle$ {disk/used test.0/disk} 32 # 32 is the total number of disk blocks

Change the contents of /adm/frees.

```
disk/updatefrees tests/test.0/disk <{disk/unused <{disk/used tests/test.0/disk} 32 | tr -d "}
disk/updatefrees /dev/sdF1/fs <{disk/unused <{disk/used /dev/sdF1/fs} 11721040049 | tr -d "}
```
A sanity check that the file system is not corrupt by comparing that the unused blocks and free blocks match up. \$nblocks is the total number of disk blocks. \$disk is the disk.

diff <{disk/unused -l <{disk/used \$disk} \$nblocks}} <{disk/free \$disk}

## Tests

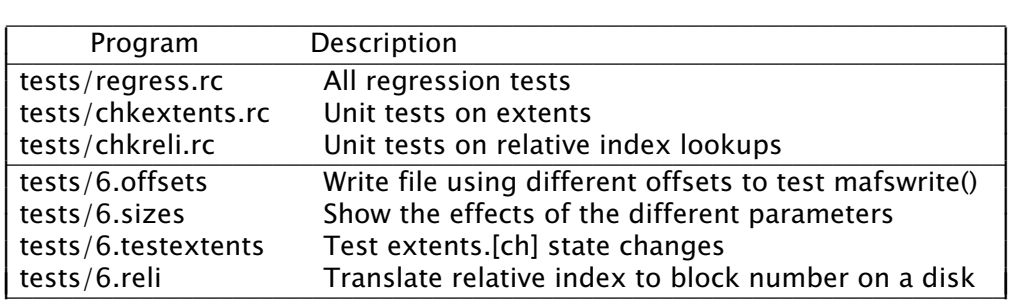

The below disk state tests:

1. Initializes a disk for mafs.

2. Run mafs on that dsk.

3. Stop mafs.

4. Compares the contents with the expected contents (tests/test.0/blocks/\*).

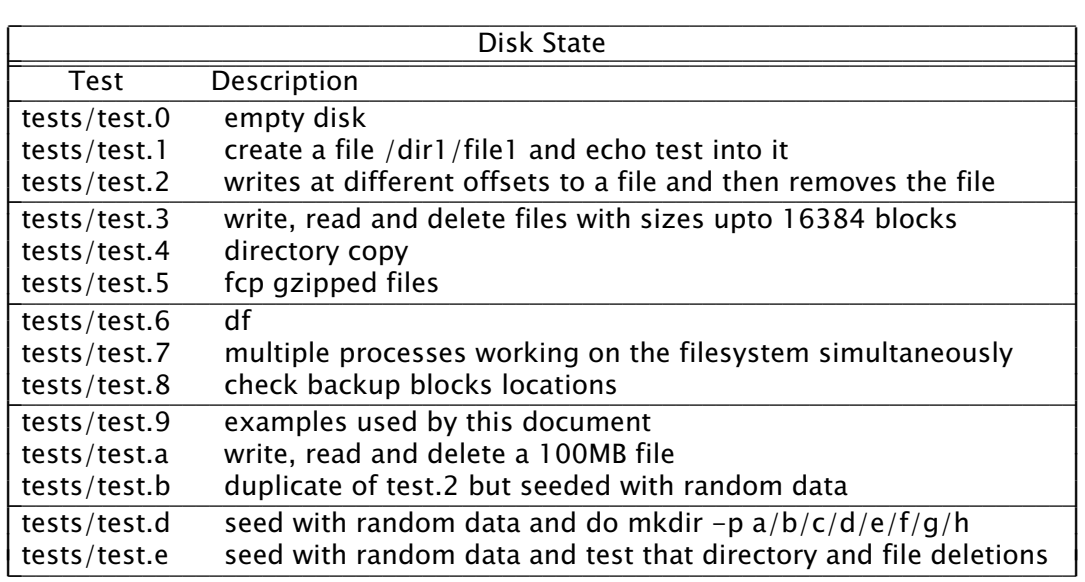

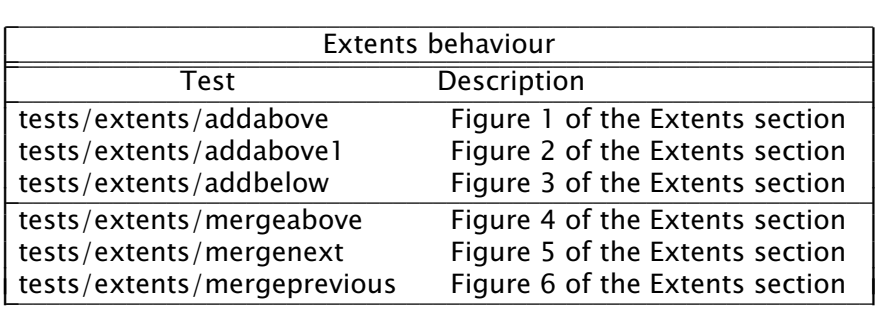

To loop through all the blocks of a test:

for(t in tests/test.2/blocks/^'{seq 0 39}\*){ echo \$t; echo '---------'; cat \$t; echo }

# Limitations

As we use packed structs to store data to the disk, a disk with mafs is not portable to a machine using a different endian system.

#### Design considerations

Why are you not using a checksum to verify the contents? Checksums are probabilistic and can be implemented as a bespoke application instead of complicating the filesystem.

#### Source

http://git.9front.org/plan9front/mafs/HEAD/info.html

# References

[1] Sean Quinlan, "A Cached WORM File System," Software--Practice and Experience, Vol

21., No 12., December 1991, pp. 1289-1299 [2] Ken Thompson, Geoff Collyer, "The 64-bit Standalone Plan 9 File Server"